Bitrot Detector Crack Download

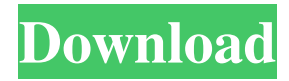

## **Bitrot Detector Download [Win/Mac] 2022**

This program can monitor the changes of files and folders on your computer and create a list of the modifications. It also offers a number of powerful features such as supporting different languages, providing clear statistics and enabling a user to keep track of files. WindowsAll A file that is altered in any way, such as by extension, content, date modified, etc. can be considered as a modified file. Folder A folder is a virtual collection of files that is typically accessed from a drive or server. File A file is a byte-based representation of data. Profile Bitrot Detector Crack Free Download can create a number of profiles, which are essentially saved combinations of actions that are going to be performed automatically. These profiles allow you to automate actions and increase the efficiency of your work. Remove a file from a folder If you no longer need to keep a particular file, you should remove it from its folder so that it will not be seen by any other programs. Otherwise, it might be used by another application. To do so, access the folder that contains the file and select it in the list of items to remove. Then click the "Delete" button. Add a file to a folder If you want to add a file to a specific folder, you should first select the folder that you wish to add it to. Then click the "Add" button and choose the file that you want to add to the folder. View details of a file If you want to know more about a file, you should right-click on it and select the "Properties" option. This will open the file in Windows Explorer, from where you can view information such as the file's size, dates, file type, etc. View details of a folder To view the properties of a folder, right-click on it and select the "Properties" option. This will open a new window that shows details such as the name of the folder, date modified, etc. Copy a file You should copy files and folders using the "Copy" command, which is available from the context menu that is offered when you right-click on the file or folder that you want to copy. Cut a file In order to cut a file or folder, you should right-click on the item that you want to move and select the "Cut" option. Delete a file You

# **Bitrot Detector Crack Patch With Serial Key**

Admins: Martin Midghall Last updated on Jun 14, 2019 This document provides guidance to high school and university students on the responsible use of the internet. The Internet offers many benefits and many of these are free of charge. However, the Internet also offers the opportunity for people to engage in a variety of behaviours that are not in their best interest and that may damage their reputation, their qualifications and employment prospects. This document will not consider or address the right of others to restrict your access to the internet, nor will it cover the issues of web censorship, surveillance, and encryption. Information: Prepared by: (Hons) Martin Midghall, M.B.E. Director [Martin Midghall] Ethics Beyond High School - Academic Ethics and Internet Use Description: Admins: Martin Midghall Last

updated on Jun 14, 2019 This document provides guidance to high school and university students on the responsible use of the internet. The Internet offers many benefits and many of these are free of charge. However, the Internet also offers the opportunity for people to engage in a variety of behaviours that are not in their best interest and that may damage their reputation, their qualifications and employment prospects. This document will not consider or address the right of others to restrict your access to the internet, nor will it cover the issues of web censorship, surveillance, and encryption. Information: Prepared by: (Hons) Martin Midghall, M.B.E. Director [Martin Midghall] Who has permission to view this file? In addition to the required permissions to view the document, there is permission for these users to copy, edit, modify and save the file: Martin Midghall . Please refer to the "Permissions" tab in the file for more detailed information. How long does this document last? This document will remain visible 77a5ca646e

#### **Bitrot Detector Crack Activator**

------ BitRotDetector is a small application that helps you monitor changes to the files and folders on your computer so that you can prevent file corruption, infection or loss. BitRotDetector is a small application that helps you monitor changes to the files and folders on your computer so that you can prevent file corruption, infection or loss. ====== Features:  $=$  $=$  $=$  $*$ Allows you to create scanning profiles $*$  \*The program comes with a minimalistic interface that displays various details about the scans performed.\* \*You should know that you can check out further details- statistics, results or edit the profile- by accessing the functions in the lower region of the UI.\* \*Furthermore, you can access the folder where the file is stored from within the app.\* \*Before you can monitor the file and folders effectively, first you need to create a scan profile. The setup is straightforward and entails specifying a few details, such as the folder to keep an eye on, types of files and the schedule when the app should scan the desired directory.\* \*The utility permits you to analyze the details of the scans in detail. To be more precise, you can immediately learn about various file modifications, such as metadata or content changes, for instance, by accessing the dedicated function.\* \*You will be happy to learn that the tool provides you with a clear and marked list with all the modifications detected so you do not waste time.\* \*At the same time, the utility permits you to check out more advanced information regarding the data you are monitoring. Therefore, you can know all about the new files, changed content and files whose metadata has been altered with just one click.\* \*A useful app that can help you avert critical data loss\* BitRotDetector is a small application that helps you monitor changes to the files and folders on your computer so that you can prevent file corruption, infection or loss. ====== Description: ------ BitRotDetector is a small application that helps you monitor changes to the files and folders on your computer so that you can prevent file corruption, infection or loss. ====== BitRotDetector is a small application that helps you monitor changes to the files and folders on your computer so that you can prevent file corruption, infection or loss. BitRotDetector is a small application that helps you monitor changes to the files and folders on your computer so that you can prevent file corruption, infection or loss. ====== Features:

### **What's New in the Bitrot Detector?**

Bitrot Detector is a small application that allows you to keep track of all the changes that occur to the files and folders on your computer so that you can prevent file corruption, infection or loss. Allows you to create scanning profiles The program comes with a minimalistic interface that displays various details about the scans performed. You should know that you can check out further details – statistics, results or edit the profile – by accessing the functions in the lower region of the UI. Moreover, you can access the folder where the file is stored from within the app. Before you can monitor the file and folders effectively, first you need to create a scan profile. The setup is straightforward and entails specifying a few details, such as the folder to keep an eye on, types of files and the schedule when the app should scan the desired directory. Provides you with detailed results and statistics As previously mentioned, the utility allows you to analyze the details of the scans in detail. To be more precise, you can immediately learn about various file modifications, such as metadata or content changes, for instance, by accessing the dedicated function. You will be happy to learn that the tool provides you with a clear and marked list with all the modifications detected so you do not waste time. At the same time, the utility permits you to check out more advanced information regarding the data you are monitoring. Therefore, you can know all about the new files, changed content and files whose metadata has been altered with just one click. A useful app that can help you avert critical data loss In the eventuality that you are managing hundreds or thousands of files that contain important data regularly, then the importance of creating a backup cannot be stressed enough. Bitrot Detector can help you keep track of the changes and take the necessary steps to maintain the integrity of your data. Bitrot Detector Screenshots: More Software from developer: Bitrot Detector Bitrot Detector is a small application that allows you to keep track of all the changes that occur to the files and folders on your computer so that you can prevent file corruption, infection or loss. Allows you to create scanning profiles The program comes with a minimalistic interface that displays various details about the scans performed. You should know that you can check out further details – statistics, results or edit the profile – by accessing the functions in the lower region of the UI. Moreover, you can access the folder where the file is stored from within the app. Before you can monitor the file and folders effectively, first you need to create a scan profile. The setup is straightforward and entails specifying a few details, such as the folder to keep an eye on, types of files and the schedule when the app should scan the desired directory. Provides you with detailed results and statistics As previously mentioned, the utility allows you to analyze the details of the

#### **System Requirements:**

Bugs: This mod features several changes. Some changes are bug-fixes and some are intended to be more... modish. As such I'm not sure what will trigger bugs and what won't. As always, please let me know if you find anything. If you're having an issue that's not listed here, feel free to report it as a bug to me. Changelog: 0.1 - v0.1.3: Reworked the internal modding engine to be easier to work

<http://aocuoieva.com/?p=6050>

[http://oneteamacademy.com/wp-content/uploads/2022/06/DyVision\\_Video\\_Tape\\_Emulator.pdf](http://oneteamacademy.com/wp-content/uploads/2022/06/DyVision_Video_Tape_Emulator.pdf)

[https://social.halvsie.com/upload/files/2022/06/7BlU7DcPmWsJs2xrDbe3\\_06\\_58cd31bb424236333ba4c0cbd6cd5c05\\_file.pdf](https://social.halvsie.com/upload/files/2022/06/7BlU7DcPmWsJs2xrDbe3_06_58cd31bb424236333ba4c0cbd6cd5c05_file.pdf) [https://vee.red/upload/files/2022/06/XtjdWKYVfOObSaYdCo9n\\_06\\_58cd31bb424236333ba4c0cbd6cd5c05\\_file.pdf](https://vee.red/upload/files/2022/06/XtjdWKYVfOObSaYdCo9n_06_58cd31bb424236333ba4c0cbd6cd5c05_file.pdf) <http://www.xn--1mq674hzcau92k.com/archives/492/>

[https://sbrelo.com/upload/files/2022/06/VdGGiICRTT8bVhzLaLxj\\_06\\_dbb9ab50155aaa7dd543e258e4468ec1\\_file.pdf](https://sbrelo.com/upload/files/2022/06/VdGGiICRTT8bVhzLaLxj_06_dbb9ab50155aaa7dd543e258e4468ec1_file.pdf) <http://domainbirthday.com/?p=1124>

<https://nutrition-children.com/wp-content/uploads/2022/06/albquan.pdf>

[https://bfacer.s3.amazonaws.com/upload/files/2022/06/6s9sEUdpIWNoLjAON3VW\\_06\\_58cd31bb424236333ba4c0cbd6cd5c](https://bfacer.s3.amazonaws.com/upload/files/2022/06/6s9sEUdpIWNoLjAON3VW_06_58cd31bb424236333ba4c0cbd6cd5c05_file.pdf) [05\\_file.pdf](https://bfacer.s3.amazonaws.com/upload/files/2022/06/6s9sEUdpIWNoLjAON3VW_06_58cd31bb424236333ba4c0cbd6cd5c05_file.pdf)

<https://thehomeofheroes.org/ocur-bios-check-utility-crack-latest/>